## **CSE 143 Lecture 17**

**Binary Search Trees** 

**and** 

#### **Comparable**

slides created by Ethan Apter http://www.cs.washington.edu/143/

# **Binary Search Tree (BST)**

- Binary search tree: a binary tree on which you can perform binary search
- For every subtree in a binary search tree, the following property holds:

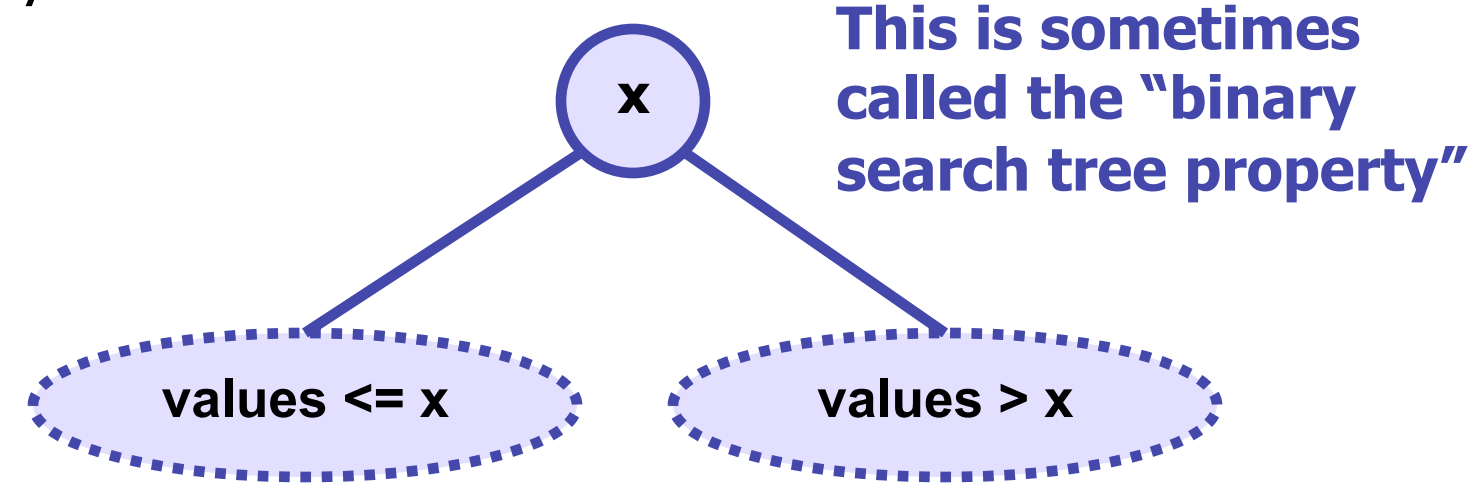

• Remember: this property holds for every subtree, not just for the overall root

## **Duplicate Values**

- We must handle duplicates somehow
- We're going to handle duplicates by putting them in the left subtree (as shown on the previous slide)
- But there are also other options:
	- we could choose to not allow duplicates in our tree
	- we could choose to put the duplicates in the right subtree
- It doesn't really matter which one we choose, so long as we're consistent

- Let's create a BST of names (Strings)
- How will we compare one name to another?
- One name is *less than* another when the former comes before the latter alphabetically
	- $-$  so "A" < "B"
- One name is *greater than* another when the former comes after the latter alphabetically

 $-$  so "B" > "A"

- Let's start with an empty tree and add the following names in the given order:
	- Peter, Michael, Kim, Morgan, Baron, and Toby

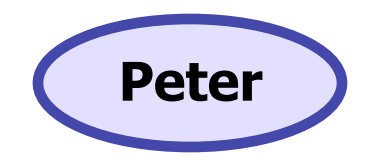

- Let's start with an empty tree and add the following names in the given order:
	- Peter, Michael, Kim, Morgan, Baron, and Toby

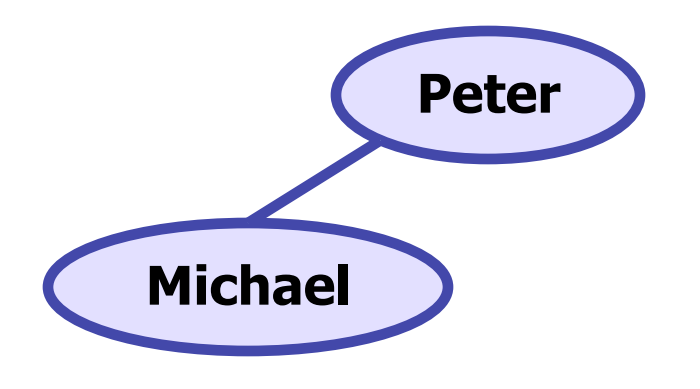

- Let's start with an empty tree and add the following names in the given order:
	- Peter, Michael, Kim, Morgan, Baron, and Toby

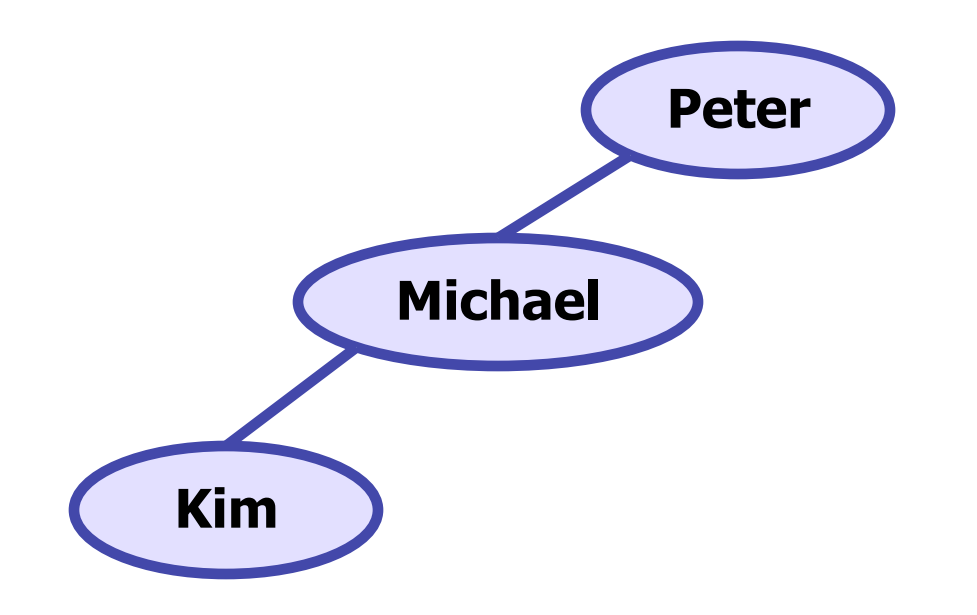

- Let's start with an empty tree and add the following names in the given order:
	- Peter, Michael, Kim, Morgan, Baron, and Toby

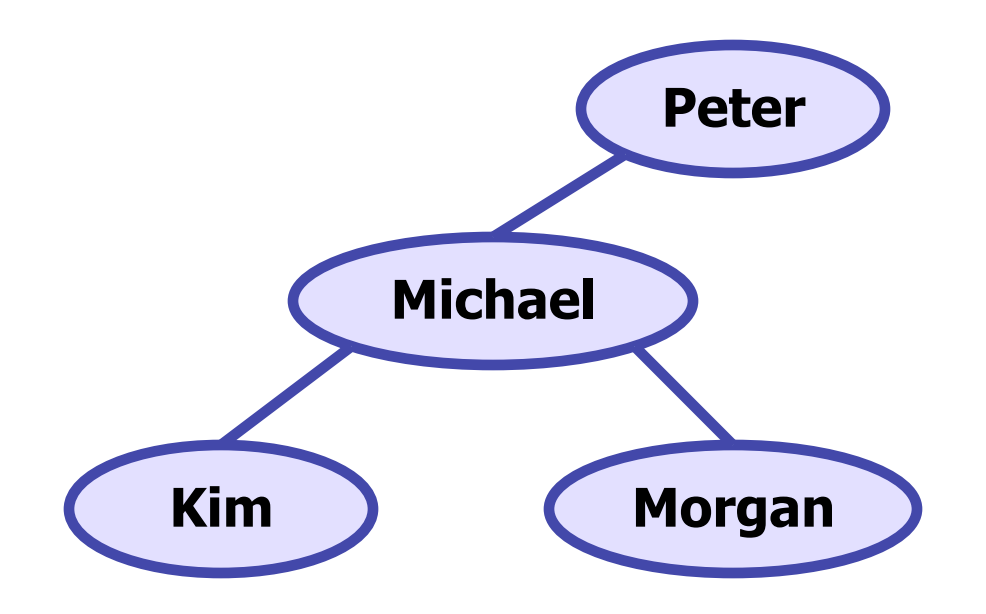

- Let's start with an empty tree and add the following names in the given order:
	- Peter, Michael, Kim, Morgan, Baron, and Toby

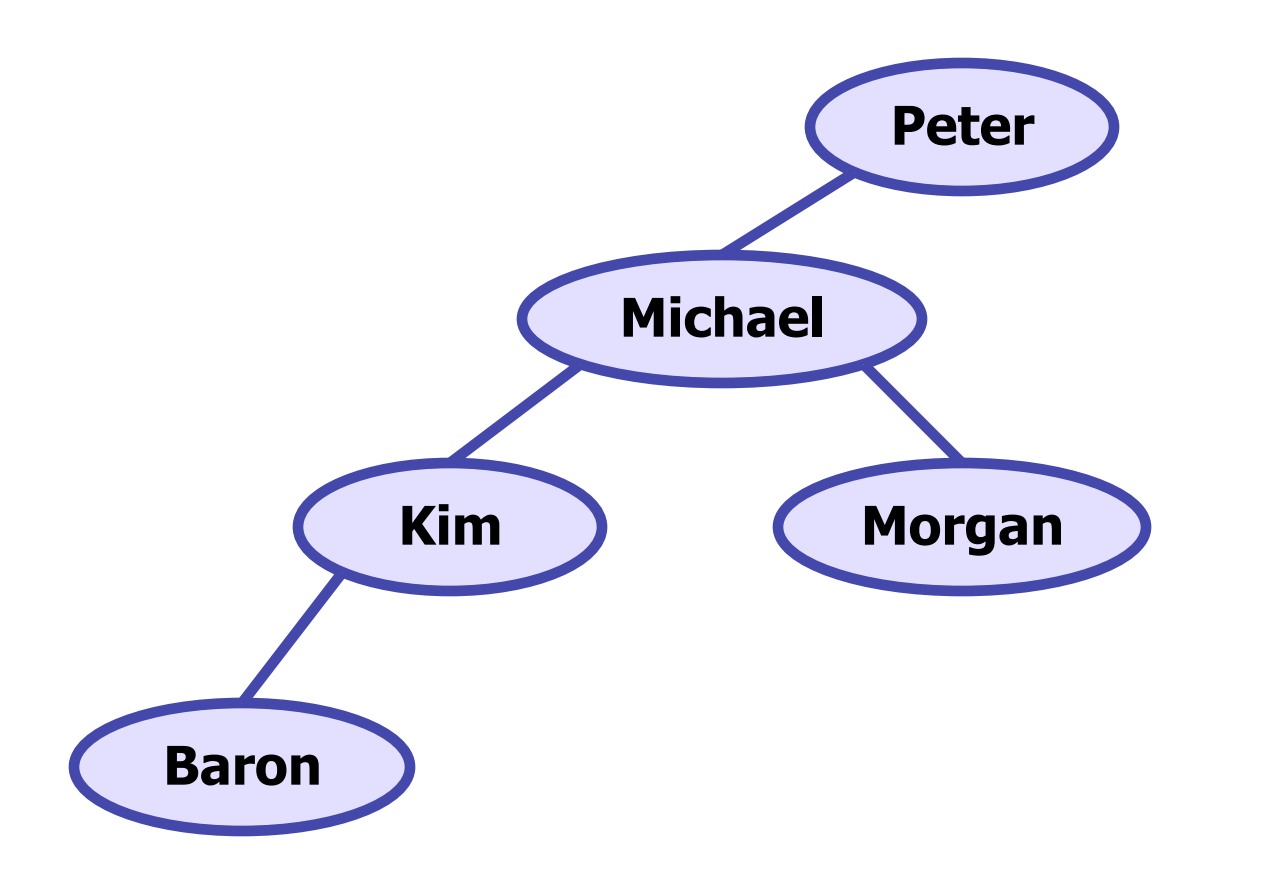

- Let's start with an empty tree and add the following names in the given order:
	- Peter, Michael, Kim, Morgan, Baron, and Toby

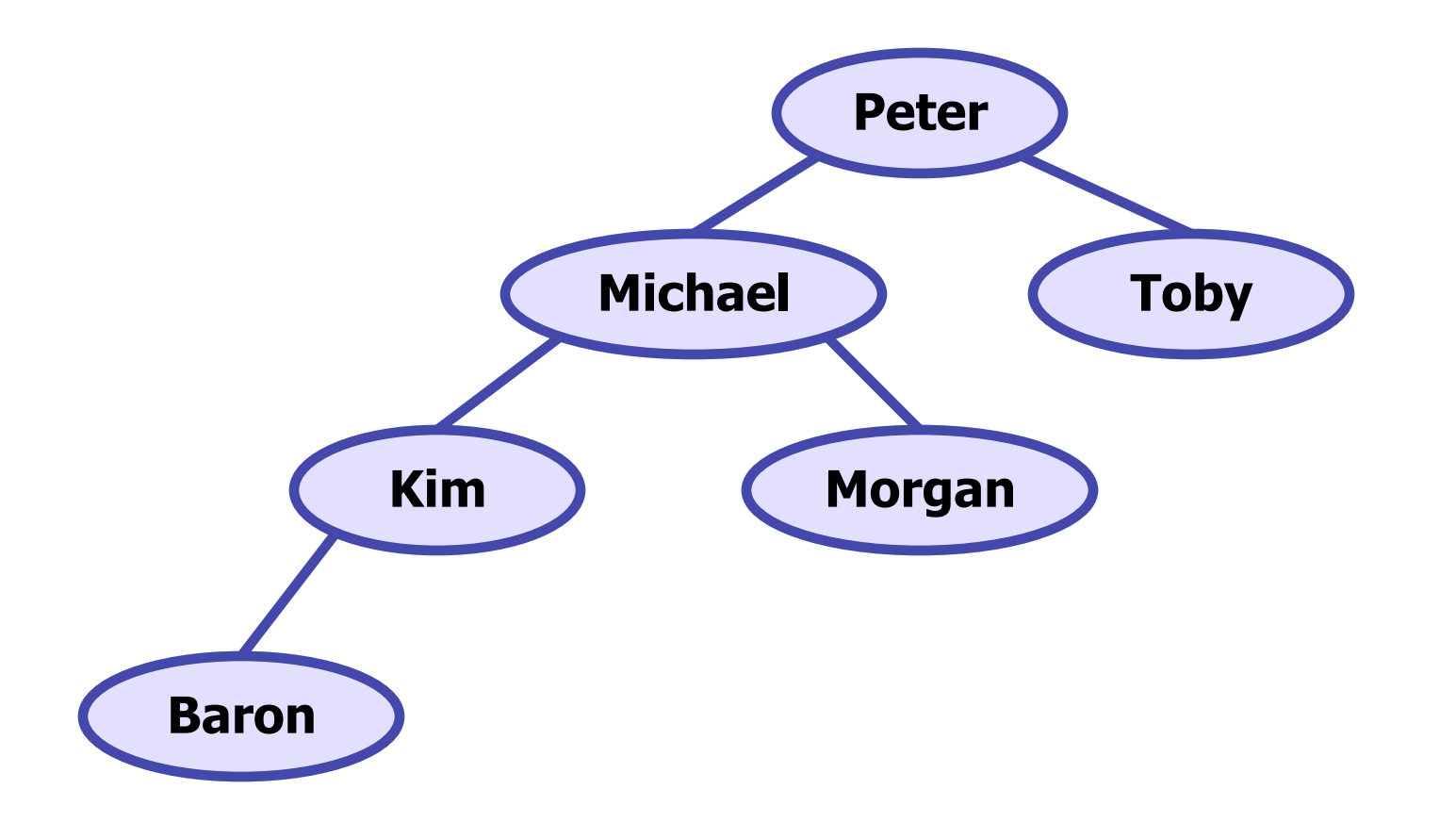

- What's the in-order traversal of this tree?
	- Baron, Kim, Michael, Morgan, Peter, Toby
	- notice that this is also sorted order!
- Why does this happen?
- in-order traversal
	- left subtree, current node, right subtree
- in-order traversal in a BST
	- $-$  values  $\leq$  current value, current value, values  $>$  current value

### **add**

• Let's write an add method that will preserve the binary search tree property

```
 public void add(int value) { 
... ...
     }
```
- Like most recursive tree methods, we'll need a private helper method to keep track of our current node
- We also know to use " $x = change(x)$ " because we're modifying the tree

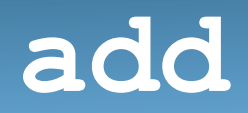

• Here's our updated add method

```
 public void add(int value) { 
        overallRoot = add(overallRoot, value); 
     } 
    private IntTreeNode add(IntTreeNode root, int value) { 
... ...
     }
```
• Now we have to write the rest of the code

### **add**

- What's the simplest tree we could add a node to?
	- the empty tree
	- this is our base case
- For the empty tree, we'll just return a new node
- What about our recursive case(s)?
	- if the value to add is less than or equal to the value of the current node
		- ...add a new node to the left subtree
	- if the value to add is greater than the value of the current node
		- ...add a new node to the right subtree

### **add**

• Here's our completed add method

```
 public void add(int value) { 
    overallRoot = add(overallRoot, value); 
 }
```

```
 private IntTreeNode add(IntTreeNode root, int value) { 
    if (root == null) 
       root = new IntTreeNode(value); 
    else if (value <= root.data) 
       root.left = add(root.left, value); 
    else 
       root.right = add(root.right, value); 
    return root; 
 }
```
## **BST Wrap-up**

- We've seen that BSTs can handle different kinds of objects
	- **String**s are sorted alphabetically
	- **int**s are sorted by non-decreasing value
- **String**s can be compared to other **String**s
- **int**s can be compared to other **int**s
- So we could even define our own class to put in a BST, so long as we can compare different instances of this class
	- you'll have to write a class like this on your final

#### **PerceivedTemperature**

- Let's write a simple class called **PerceivedTemperature** that keeps track of both the perceived temperature and actual temperature.
- Constructor code

 **}** 

```
 public class PerceivedTemperature { 
    private int pTemp; 
    private int aTemp;
```

```
 public class PerceivedTemperature(int pt, int at) { 
         pTemp = pt;aTemp = at; }
```
#### **PerceivedTemperature**

• Let's also give it a few more simple methods

```
 public int getPerceivedTemperature() { 
        return pTemp; 
     } 
     public int getActualTemperature() { 
        return aTemp; 
     } 
     public String toString() { 
        return pTemp + " (" + aTemp + ") " + degrees; 
 }
```
• It's still a simple class, but now it has some functionality

## **Some Client Code**

```
• Let's also make some simple client code
     import java.util.*; 
     public class PerceivedTemperatureMain { 
        public static void main(String[] args) { 
          List<PerceivedTemperature> temps =
                 new ArrayList<PerceivedTemperature>(); 
           temps.add(new PerceivedTemperature(104, 103)); 
           temps.add(new PerceivedTemperature(104, 101)); 
           temps.add(new PerceivedTemperature(88, 90)); 
           System.out.println(temps); 
 } 
 }
```
• Which produces the following output:

 **[104 (103) degrees, 104 (101) degrees, 88 (90) degrees]** 

## **Some Client Code**

- But what if we wanted to sort our list before printing?
- There's a static method in the Java library called **Collections.sort** that takes a list as a parameter
- But if we add the following line to our client code:  **Collections.sort(temps);**
- We get a compiler error
	- we haven't told Java how to sort **PerceivedTemperature**s!

### **Comparable<T>**

- If we want our class to be compatible with tools like **Arrays.sort** and **Collections.sort**, we need to tell Java how our class is ordered
- Java provides the **Comparable<T>** interface:  **public interface Comparable<T> { public int compareTo(T other); }**
- **compareTo** is not a method in **Object** because some things aren't comparable
	- when is one **Scanner** greater than another **Scanner**?
	- when is one **Map** less than another **Map**?

#### **compareTo**

- What does **compareTo** return?
- Java's convention is:
	- if **compareTo** returns a negative number, it means "less"
	- if **compareTo** returns a zero, it means "equal"
	- if **compareTo** returns a positive number, it means "greater"
- Some examples:
	- $-$  if **x**. compareTo(y) returns -7, then  $x < y$
	- $-$  if **x** . compareTo (y) returns 0, then  $x == y$
	- $-$  if **x**. compareTo(y) returns 37, then  $x > y$

#### **compareTo**

- For the **PerceivedTemperature** class, the single most important piece of data is the perceived temperature
- We'll use this to write an attempt of **compareTo**:  **public int compareTo(PerceivedTemperature other) { return pTemp - other.pTemp; }**
- Notice that the above version works correctly – e.g. if pTemp < other.pTemp, it returns a negative number
- But what if the perceived temperatures are equal? – in this case, let's break ties by the actual temperatures

#### **compareTo**

• Final version of **compareTo**:

```
 public int compareTo(PerceivedTemperature other) { 
    if (pTemp == other.pTemp) 
       return aTemp - other.aTemp; 
    else 
       return pTemp - other.pTemp; 
 }
```
- Now if we try to compile our client code...
- ...we still get a compiler error! But why? We wrote a correct **compareTo**!
	- we forgot to implement the **Comparable** interface

## **Implementing Comparable**

• We need to have **PerceivedTemperature** implement the **Comparable** interface:

 **public class PerceivedTemperature implements Comparable<PerceivedTemperature> { ... ...** 

 **}** 

**Notice we have to say what it is comparable to (namely, other PerceivedTemperature objects)** 

• Remember: by implementing the interface we're promising Java that we've written a **compareTo** method. Only after we make this promise will Java let us use **Collections.sort**

## **Updated Client Code**

• Here's our updated our client code:

```
 import java.util.*; 
    public class PerceivedTemperatureMain { 
        public static void main(String[] args) { 
          List<PerceivedTemperature> temps =
                 new ArrayList<PerceivedTemperature>(); 
           temps.add(new PerceivedTemperature(104, 103)); 
           temps.add(new PerceivedTemperature(104, 101)); 
           temps.add(new PerceivedTemperature(88, 90)); 
           Collections.sort(temps); 
           System.out.println(temps); 
 } 
 }
```
26 • Which now produces the following output:  **[88 (90) degrees, 104 (101) degrees, 104 (103) degrees]** 

### **compareTo and doubles**

- Suppose **PerceivedTemperature** had stored its temperatures as **double**s instead of as **int**s.
- How would this affect **compareTo**?
	- **compareTo** is supposed to return an **int**, but now our subtraction operations return **double**s
- An attempt at fixing **compareTo** by casting to **int**s  **public int compareTo(PerceivedTemperature other) { if (pTemp == other.pTemp) return (int)(aTemp - other.aTemp); This doesn't else return (int)(pTemp - other.pTemp); } always work!**

### **compareTo and doubles**

- Simple casting will return the wrong answer if the difference between the two temperatures is both non-zero and less than one
	- any difference strictly between -1.0 and 1.0 is converted to 0
- We need to check if the difference between the temperatures is non-zero
- The easiest way to do this is with  $>$  and  $<$

– e.g. **if (pTemp > other.pTemp)** 

### **compareTo and doubles**

```
• One solution (assuming temperatures are doubles): 
     public int compareTo(PerceivedTemperature other) { 
        if (pTemp == other.pTemp) 
           return compareDoubles(aTemp, other.aTemp); 
        else 
           return compareDoubles(pTemp, other.pTemp); 
 }
```

```
 private int compareDoubles(double d1, double d2) { 
    if (d1 < d2) 
        return -1; 
    else if (d1 > d2) 
        return 1; 
    else 
        return 0; 
 }
```